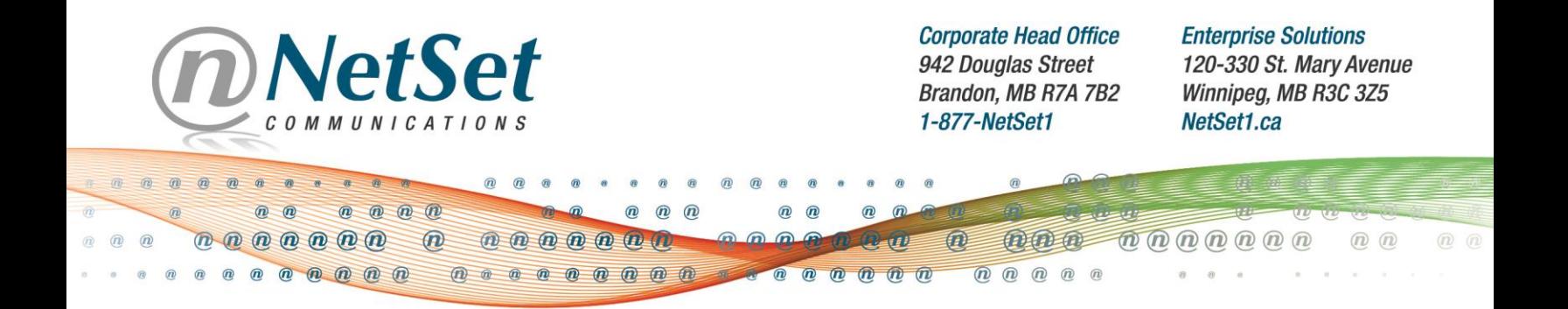

# **High Usage Applications**

(Resulting in High Data Usage and Overage Charges)

Last Modified: April 13, 2016

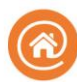

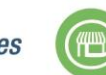

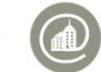

**Enterprise Solutions** 

**Experience the Difference.** 

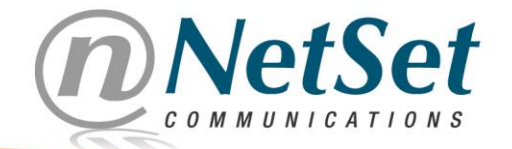

**Enterprise Solutions** 120-330 St. Mary Avenue Winnipeg, MB R3C 3Z5 NetSet1.ca

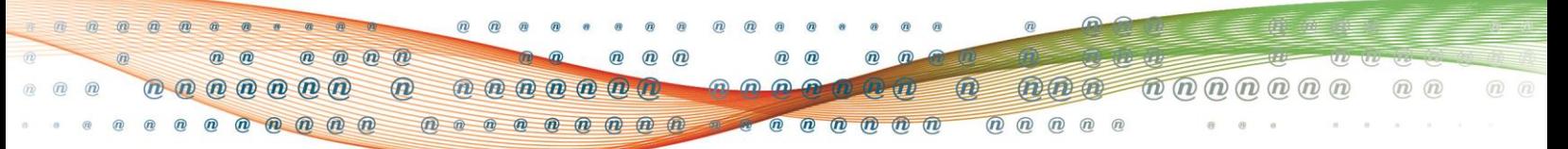

# **To Provide a Data Usage Scenario:**

Everything that you do on the Internet uses data. Some things, such as streaming videos or playing games, can use a lot of data whereas other things, such as reading news articles or e-mails, use very little data.

The highest amount of data consumption does not usually come from your computer, but your entertainment systems (smart TV, PlayStation, Xbox, Wii, etc.). Nowadays, a considerable amount of online time is spent streaming videos and music on websites such as YouTube and Netflix. When streaming any video, the higher the video quality, the more data is used. If you stream about 20 Netflix movies per month, which, in a worst-case scenario, run at about 7 GB per hour<sup>1</sup>, that alone could use upwards of 200 GB of data!

Many households now have multiple devices that access the Internet (smartphones, tablets, computers/laptops, smart TVs, gaming consoles, etc.). It is important to remember that each of these devices uses data for online services. If two people in the same house are streaming videos at the same time, it will use twice as much data as one device.

There is also miscellaneous data consumption to consider, including sending/receiving e-mails, security updates, Facebook, Twitter, computer/smartphone/gaming console updates, music purchases and increasingly popular cloud application services within your family.

Here are the top major data users based on our customers' usage patterns:

# **1. Netflix**

Netflix allows different video quality settings. These settings will drastically impact your data usage.

# **Overview**

Netflix is a popular application for viewing movies and television shows online. This program, while convenient, does contribute to your data usage. Netflix offers a method to manage how much data you use while viewing programs by allowing you to manage the video quality.

# **Actions**

To access the video quality settings, perform the following steps using a computer:

- 1. Log into your Netflix account
- 2. Click on your name in the top-right corner of the window and click on **Your Account**
- 3. Click on **Playback settings**

From this screen, you can choose your maximum video quality and therefore, your maximum data usage.

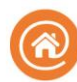

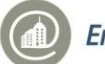

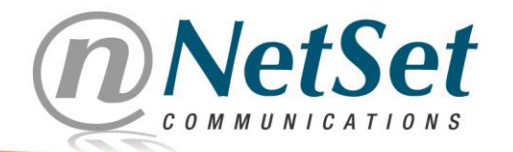

**Enterprise Solutions** 120-330 St. Mary Avenue Winnipeg, MB R3C 3Z5 NetSet1.ca

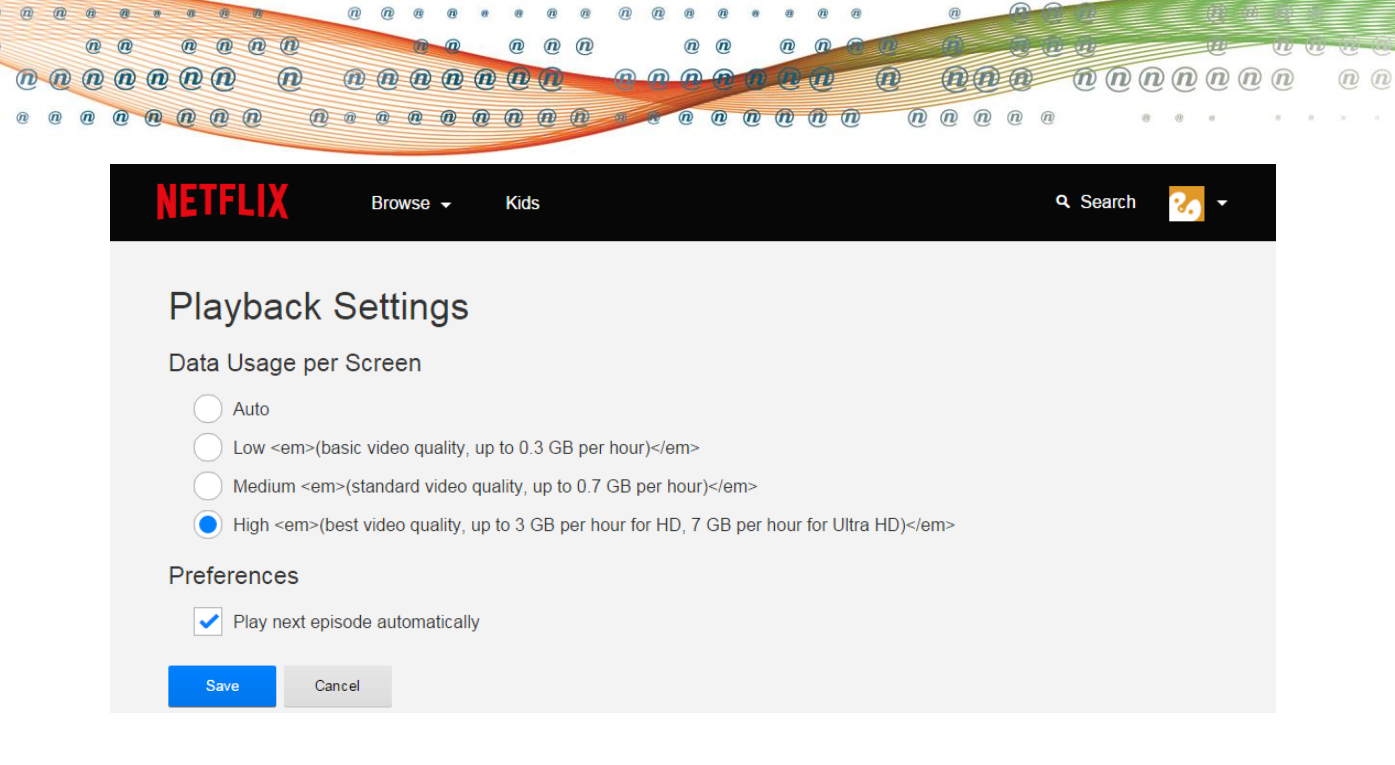

# **2. YouTube**

Much like Netflix, YouTube allows different video quality settings that can drastically impact your data usage. YouTube also offers different notification/sharing settings, which can also impact your data usage.

#### **Overview**

YouTube is a popular website for viewing videos, including music videos. This website can greatly contribute to your data usage. YouTube offers the options of customizing the video quality settings as well as the notification/sharing settings, both of which impact your data usage.

#### **Actions**

To edit the settings for your YouTube account, perform the following steps using a computer:

- 1. Log into your YouTube account
- 2. Click on your account icon in the top-right corner of the window and click on the "settings" icon (it looks like a gear)

# **Change Video Quality**

In the Account Settings screen, click on **Playback**. From this screen, you will be able to choose whether or not you would like YouTube to play videos in higher qualities. This will drastically impact your data usage.

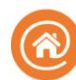

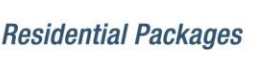

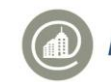

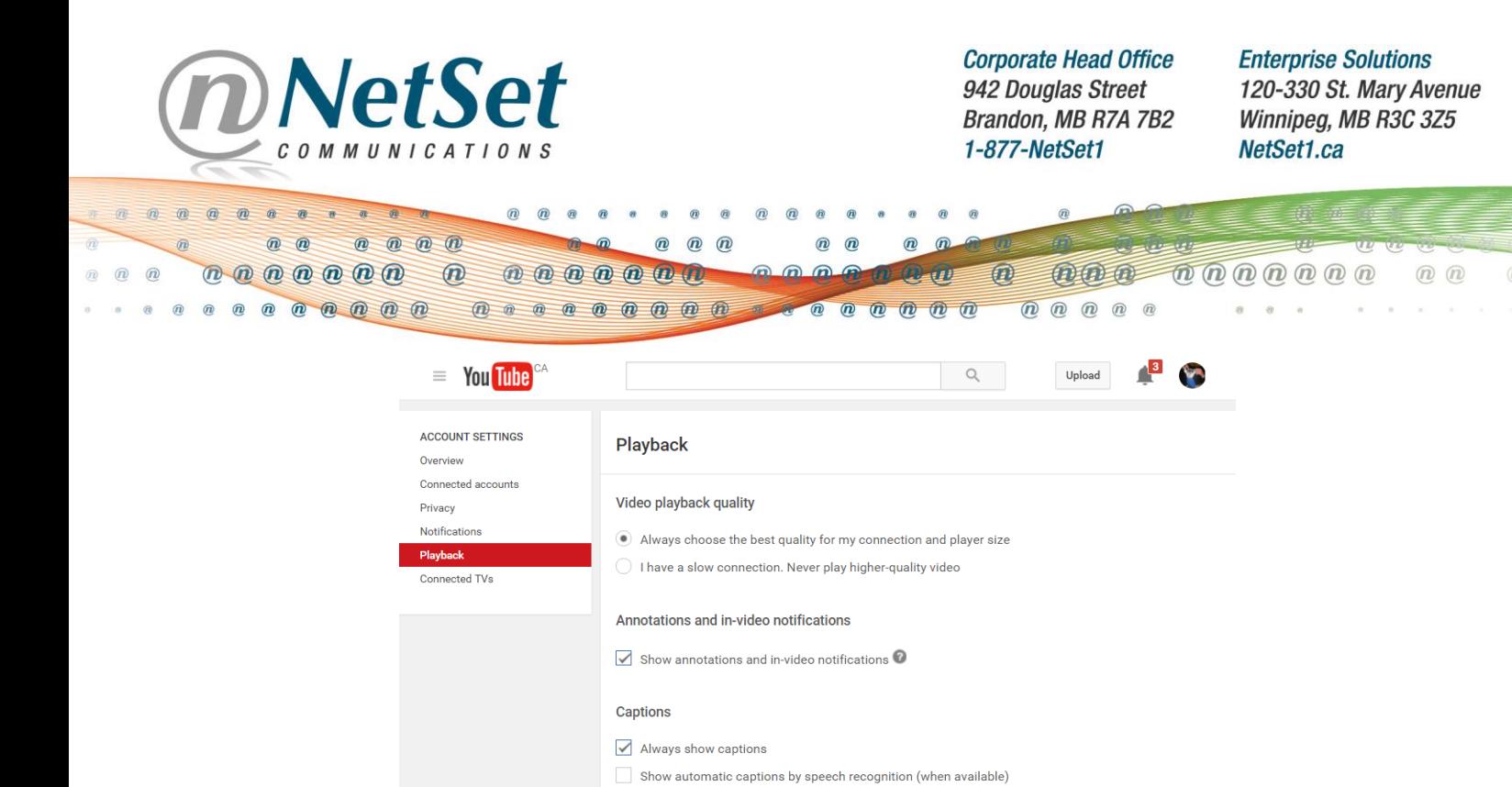

You can also edit the quality of an individual video by clicking on the "settings" icon (it looks like a gear) in the lower-right corner of an individual video, clicking on **Quality** and clicking on the desired quality.

#### **Change E-mail Options**

From the Account Settings screen, click on **Notifications**. From here, you can control how often and under what circumstances YouTube can communicate with you. This allows you to keep track of how many videos you are watching in relation to data usage.

#### **YouTube Account Mobile Setup**

You can set up your YouTube account so that it works with your smartphone. YouTube account mobile setup gives you a personalized address that lets you upload videos directly from your phone to your YouTube account. If your phone is connected to your Internet and it is constantly doing updates or streaming information between your computer and your smartphone, this can contribute to your data usage.

# **3. Bit Torrents (Legal and Illegal Downloading)**

**Note:** Downloading any copyright-protected material is considered illegal in Canada<sup>2</sup>

Bit torrent (also known as "torrent") downloading can use a lot of data or very little data, depending on how many files you download and the size of said files.

#### **Overview**

Bit torrent downloads work by downloading small bits of files from many different web sources (i.e. users) at the same time. This means that every time you download or upload any bit torrent file, you are using extreme amounts of data usage. This goes for legal and illegal bit torrent downloads.

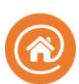

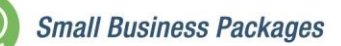

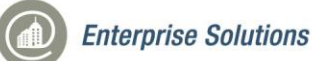

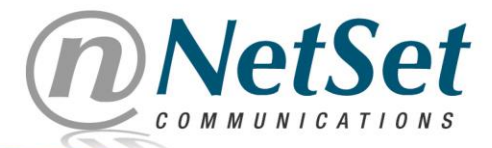

**Enterprise Solutions** 120-330 St. Mary Avenue Winnipeg, MB R3C 3Z5 NetSet1.ca

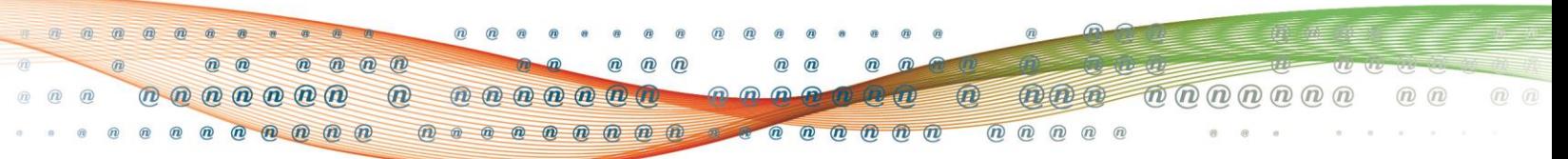

#### **Actions**

There are two ways to limit the amount of data that bit torrent downloading uses. They are as follows:

- 1. Look for bit torrent files that have smaller file sizes
- 2. Restrict your bit torrent "seeding" (uploading) time

#### **Bit Torrent File Sizes**

Some bit torrent files are larger than others. The amount of data that is used by downloading bit torrent files is dependent on the size of the file. Some bit torrent uploaders will upload higher quality files, which will be larger than the lower quality files. Downloading any bit torrent file will use a large amount of data, but this can be controlled by choosing smaller bit torrent files.

#### **Bit Torrent Seeding**

Once a bit torrent file has begun downloading, most bit torrent clients will begin "seeding" the file. Seeding the file means that you are uploading bits of the file to other downloaders so that they can download the file from you. The more users who are seeding the file (these users are called "seeders"), the faster the file will download. However, uploaded data also counts towards your monthly data allotment, so it is important to review the seeding settings of your bit torrent client. Seeding can account for a large amount of data usage.

# **4. Online Gaming Using PCs and Consoles**

#### **Overview**

Many video games offer the option to play online with users from around the world. Any time you take advantage of this option, you are using data. Below is a chart that illustrates online gaming data usage. Note that the precise data usage can vary wildly depending on the game, so the values listed below are approximate and are meant to be used as a guideline only.

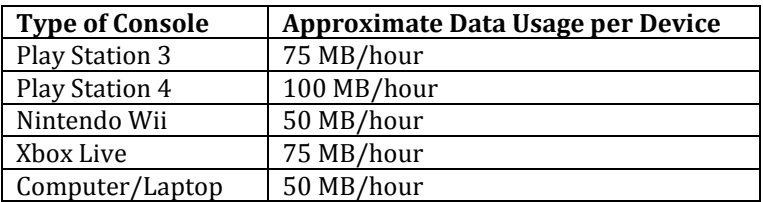

#### **Actions**

To limit your online gaming data usage, try one or both of the following options:

- 1. Turn off the "chat" feature. This can save you anywhere from 15-50% of the approximate data usage listed above, depending on the game3.
- 2. Join existing games rather than hosting games. Hosting games can easily use 30-50% more data than joining existing games<sup>3</sup>.

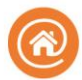

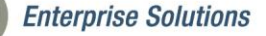

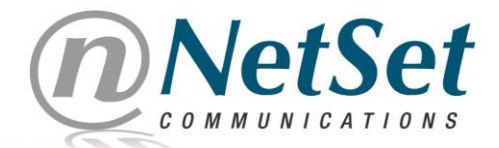

**Enterprise Solutions** 120-330 St. Mary Avenue Winnipeg, MB R3C 3Z5 NetSet1.ca

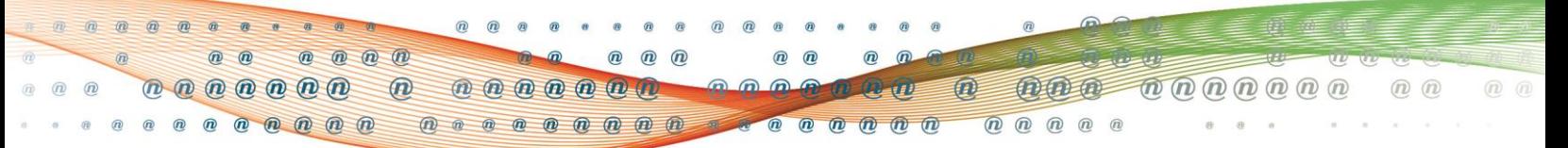

# **Miscellaneous**

Apart from the top major data users listed above, there are many miscellaneous applications that can contribute to your data usage. Some of these miscellaneous applications are as follows:

#### **Virus Protection Software Updates**

Virus protections programs can run constantly in the background of your computer unbeknownst to the user. This minute data usage can add up to a large amount of data usage if it is left running 24/7. To remedy this, contact your local computer technician or the provider of your virus protection software to learn how to manage this.

#### **Social Media**

Social media applications/websites such as Facebook and Twitter can amount to a lot of data usage. Every time you play a video or a game using a social media website, you are using the same amount of data as is listed in the Netflix, YouTube and Online Gaming sections above. This includes videos that automatically play from your Facebook Newsfeed.

#### **Email**

Sending an email that only consists of text can use approximately 0.35 MB. If the email contains an attached document, it can use approximately 3 MB and if the email contains a picture, it can use approximately 4 MB. If an email contains multiple pictures and/or attached documents, the data usage can add up immensely.

#### **Video Chatting**

Video chatting applications such as Skype and FaceTime can use a considerable amount of data in a month if they are used consistently. These services use approximately 1 GB/hour.

#### **Video Advertisements**

Many websites have video advertisements playing on the top, sides and/or bottom of the screen. While these video advertisements are playing, they are using the same amount of data as is listed in the Netflix and YouTube sections above. It is important to not keep these websites open any longer than is necessary or the data usage can add up tremendously.

# **Monitor Your Data Usage**

NetSet Communications offers you the tools to monitor your monthly data usage through your own personalized Member Portal. The Member Portal can be accessed by going to our website at [http://netset1.ca](http://netset1.ca/) and clicking on My Account.

Should you have any questions regarding your data usage or your Member Portal, please contact our 24/7 Manitoba-based helpdesk at 1-877-638-7381.

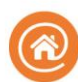

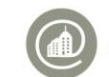

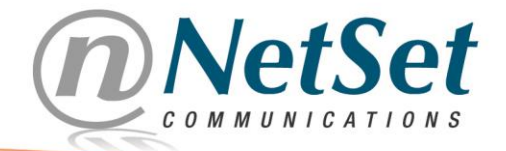

 $^{\circ}$ 

 $n \, n \, n \, n \, n \, n$ 

**@ @ @ @ @ @** 

 $^{\circ}$ 

 $\widehat{\bm{n}}$  $\omega$ 

> $\bigcirc$  $^{\circ}$  $\overline{a}$

 $\mathbf{a}$   $\mathbf{a}$   $\mathbf{a}$   $\mathbf{a}$   $\mathbf{a}$   $\mathbf{a}$ 

 $\omega$ 

 $\widehat{m}$ 

 $^{\circ}$ 

 $\sqrt{2}$ 

**Corporate Head Office** 942 Douglas Street Brandon, MB R7A 7B2 1-877-NetSet1

中国国

 $\boldsymbol{v}$ 

 $\circledR$  $^\circledR$  $^{\circ}$  $\mathcal{D}$ 

 $\overline{n}$ 

**Enterprise Solutions** 120-330 St. Mary Avenue Winnipeg, MB R3C 3Z5 NetSet1.ca

 $n \nightharpoonup$ 

 $D_0(D_1(D_2(D_3(D_4))$ 

# **DISCLAIMER:**

 $00000$ 

 $\circledR$ 

**THE INFORMATION PROVIDED HEREIN IS PROVIDED ON AN AS-IS WHERE-IS BASIS AND IS NOT GUARANTEED TO BE ACCURATE. WHERE LINKS ARE MADE TO THIRD-PARTY WEBSITES, NETSET COMMUNICATIONS MAKES NO REPRESENTATIONS OR WARRANTIES AS TO THE ACCURACY OR RELIABILITY OF SUCH INFORMATION, IS NOT RESPONSIBLE FOR THE CONTENT OF SUCH WEBSITES, AND THE INFORMATION AND OPINIONS EXPRESSED THEREIN DO NOT NECESSARILY REFLECT THE OPINIONS OF NETSET COMMUNICATIONS. YOU USE AND RELY UPON THE INFORMATION CONTAINED HEREIN AND ON THIRD-PARTY WEBSITES AT YOUR OWN RISK.**

 $\circledR$  $\overline{a}$ 

 $\mathbf{r}$ 

#### **References**

[1 https://help.netflix.com/en/node/87](https://help.netflix.com/en/node/87) [2 http://www.huffingtonpost.ca/2015/01/08/michael-geist-copyright-modernization](http://www.huffingtonpost.ca/2015/01/08/michael-geist-copyright-modernization-act_n_6436584.html)[act\\_n\\_6436584.html](http://www.huffingtonpost.ca/2015/01/08/michael-geist-copyright-modernization-act_n_6436584.html) [3 http://www.gamefaqs.com/boards/927749-xbox-360/63842935](http://www.gamefaqs.com/boards/927749-xbox-360/63842935)

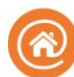

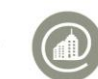

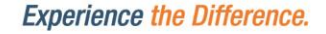